DIPARTIMENTO INGEGNERIA CIVILE E ARCHITETTURA *Tesi di Laurea in Ingegneria Edile-Architettura Anno Accademico 2018-19*

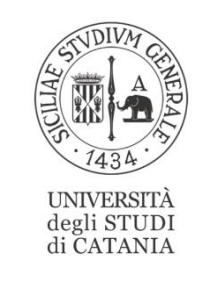

**Diletta Calì**

## **PROCEDURA DI PROGETTO PER ADEGUAMENTO SISMICO DI EDIFICI IN CEMENTO ARMATO MEDIANTE ESOSCHELETRO IN ACCIAIO E BRB**

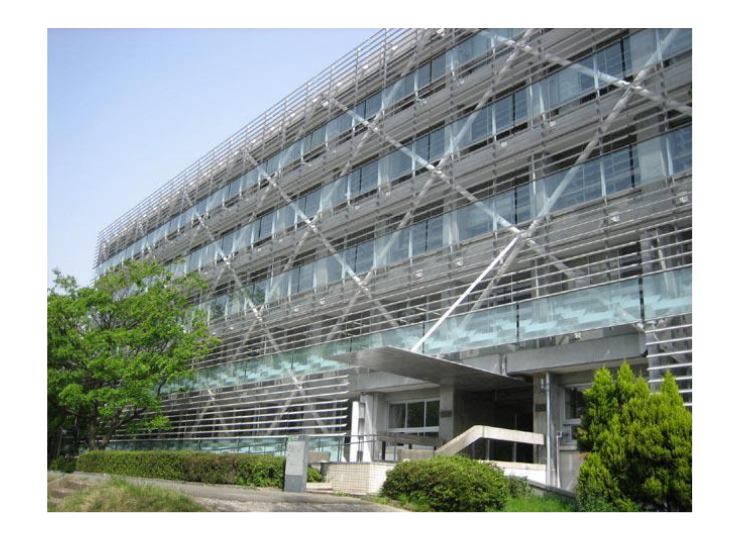

## *Relatore:*

Prof. Ing. Edoardo Michele Marino Dott. Ing. Barbagallo Francesca Dott. Ing. Bosco Melina Prof. Ing. Rossi Pier Paolo

Buona parte degli edifici esistenti in calcestruzzo armato sono stati realizzati senza particolari prescrizioni antisismiche, presentando for-ti carenze strutturali. Al fine di preservare questo patrimonio, è nata l'esigenza di intervenire con progetti di adeguamento sismico. Nel presente lavoro di tesi sono stati inseriti dei controventi BRBs ad in-stabilità impedita all'interno di un esoscheletro in acciaio posto all'esterno del telaio c.a. Sono infatti molteplici le potenzialità di questo nuovo sistema, sia per quanto riguarda gli aspetti costruttivi e tecnologici, che per gli aspetti architettonici ed energetici. La presente tesi ha l'obiettivo di proporre un metodo di progetto per interventi di adeguamento sismico di telai esistenti in c.a. mediante esoscheletro in acciaio e BRB. Il metodo segue una procedura iterativa basata sul controllo degli spostamenti del telaio nudo, per il dimensionamento dei BRBs e del telaio in acciaio che includerà i controventi. La procedura di progetto è governata da diversi parametri di progetto. Per studiare l'influenza di tali parametri sulla procedura di progetto è sta-to progettato l'adeguamento sismico di un telaio in c.a. progettato per soli carichi gravitazionali e i risultati del progetto sono stati analizzati al variare dei valori assegnati ai parametri di progetto. Attraverso analisi dinamiche non lineari è stata valutata la prestazione sismica del telaio adeguato ed è stata confrontata con quella del telaio nudo. I risultati ottenuti mostrano l'efficacia del metodo di progettazione e forniscono indicazioni sull'impostazione dei parametri di progetto.